# If field A is populated then, field B must also be populated

On this page

• Features used to implement the example
• Example: If field A is populated, then field B must also be populated
• Other examples of that function
• Related Usage Examples

### Features used to implement the example

. Boolean validator with math, date-time or text-string terms

# Example: If field A is populated, then field B must also be populated

I will explain how to implement a validation "If field A is populated field B must also be populated " using Boolean validator with math, date-time or text-string terms using the following configuration:

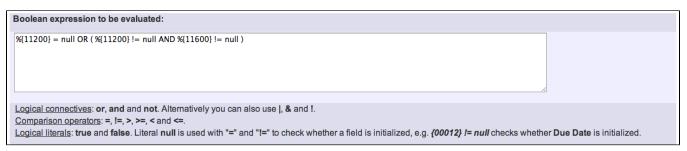

#### Note that:

- %{11200} is the field code for field A
- %{11600} is the field code for field B

Field codes depend on each Jira instance. There are select lists in validator configuration screen to insert field codes in your boolean expression.

Once configured, the validator will look like this:

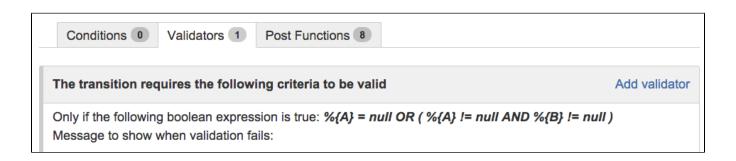

# Other examples of that function

Page: Block a transition until all sub-tasks have certains fields populated Page: Block an epic's transition depending on linked issues status and due date.

due date

Page: Block or hide a transition for an issue depending on its issue links

### Related Usage Examples

- Block or unblock a transition after an issue rested a specific time in a status
  - o example
  - condition

Page: Block or unblock a transition after an issue rested a specific time in a status

Page: Block transition until all sub-tasks are in a specific status category

Page: Close parent issue when all sub-tasks are closed

Page: Enforce a field (Select List) to be set when another field (Radio

Button) has a certain value (works with any kind of field type)

Page: Ensure that all issues linked with a certain issue link type have "Due Date" field set

Page: If field A is populated then, field B must also be populated

Page: Limit issue creation per role and issue type

Page: Limit the number of hours a user can log per day

Page: Limit valid dates for work logs

Page: Make "Time Spent" field required when there is no time logged in the issue

Page: Make a custom field mandatory when priority is "Critical" or "Blocker" and issue type is "Incident"

Page: Make attachment mandatory depending on the value of certain custom field

Page: Make different fields mandatory depending on the value of a Select List custom field

Page: Make linked issues, sub-tasks and JQL selected issues progress through its workflows

Page: Make parent issue progress through its workflow

Page: Prevent issue creation if another issue with same field value already exists

Page: Reject duplicated file names in attachments

Page: Require at least one sub-task in status "Resolved" or "Closed" when "Testing required" is selected in Check-Box custom field

Page: Require issue link when resolving as duplicate

Page: Restrict parent issue from closing if it has sub-tasks that were created during a given parent issue status

Page: Restrict sub-task type creation depending on parent issue status Page: Restrict sub-task type creation depending on parent issue type Page: Set a condition in a global transition which only applies in a

Page: Validate a custom field "Story Points" has been given a value in Fibonacci sequence

Page: Validate compatible values selection among dependent custom fields

Page: Validate only issue links created in transition screen

Page: Validate that multi-user picker custom field A does not contain any user in multi-user picker custom field B

Page: Validation and condition based on time expressions

Page: Validation based on the value of a date type project property

Page: Validation on issue attachments

Page: Validation on MIME types of issue attachments

Page: Validation on sibling sub-tasks depending on issue type and status

Page: Validation on the value of a Cascading Select field

- validator
- transition
- Validation based on the value of a date type project property
  - o example
  - validator
  - Validation and condition based on time expressions
    - o example
    - o condition
    - validator
    - transition
- Validation on sibling sub-tasks depending on issue type and status
  - o example
  - o validator
  - sub-task
  - transition
- Validation on MIME types of issue attachments
  - example
  - validator
- Validate that multi-user picker custom field A does not contain any user in multi-user picker custom field B
  - o example
  - o validator
  - o custom-field
- · Validation on the value of a Cascading Select field
  - example
  - o validator
  - o custom-field
- · Validate only issue links created in transition screen
  - o example
  - o validator
  - o issue-links
- If field A is populated then, field B must also be populated
  - o example
  - validator
- Limit the number of hours a user can log per day
  - o example
  - o validator
  - post-function
  - o work-log
- Require issue link when resolving as duplicate
  - o example
  - o validator
  - o issue-links
- Make "Time Spent" field required when there is no time logged in the issue
  - o example
  - validator
  - work-log
- Ensure that all issues linked with a certain issue link type have

"Due Date" field set

- o example
- validatorissue-links
- Make different fields mandatory depending on the value of a

Select List custom field

- o example
- o validator
- o custom-field
- Validate compatible values selection among dependent custom fields
  - o example
  - validator
  - o custom-field